How To Adjust Screen [Brightness](http://download.listmanual.com/file.php?q=How To Adjust Screen Brightness On My Dell Laptop) On My Dell Laptop >[>>>CLICK](http://download.listmanual.com/file.php?q=How To Adjust Screen Brightness On My Dell Laptop) HERE<<<

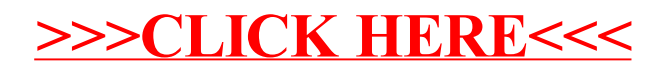